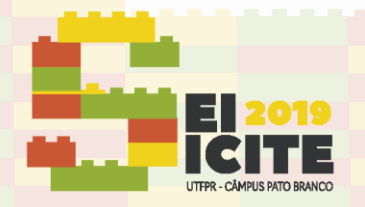

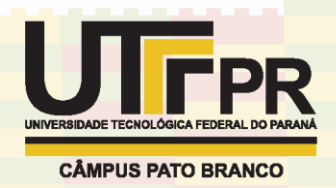

[https://eventos.utfpr.edu.br//sicite/sicite2019](https://eventos.utfpr.edu.br/sicite/sicite2019)

# **Desenvolvimento de um kit didático para ensaios de controle de velocidade/posição**

# **Development of a didactic kit for speed/position control tests**

#### **RESUMO**

**Luan dos Santos de Oliveira** luanoliveira@alunos.utfpr.edu.br Universidade Tecnológica Federal do Paraná, Cornélio Procópio, Paraná, Brasil

**Emerson Ravazzi Pires da Silva** [emersonr@utfpr.edu.br](mailto:lizandrafelix.enfermagem@gmail.com) Universidade Tecnológica Federal do Paraná, Cornélio Procópio, Paraná, Brasil

O PRESENTE TRABALHO TEVE O OBJETIVO DE DESENVOLVER UM KIT DIDÁTICO DE CONTROLE DE VELOCIDADE DE UM MOTOR DE CORRENTE CONTÍNUA. PARA O DESENVOLVIMENTO, FOI UTILIZADO UM MOTOR DE CORRENTE CONTÍNUA, UM ENCODER INCREMENTAL, UM TRANSISTOR BIPOLAR DE JUNÇÃO, DIODOS, UM RESISTOR E UM MICROCONTROLADOR ARDUINO. PARA A CONSTRUÇÃO DO CONTROLE FOI UTILIZADO O SOFTWARE MATLAB/SIMULINK NO QUAL FOI IMPLEMENTADO O SISTEMA DE AQUISIÇÃO E PROCESSAMENTO DE DADOS RECEBIDOS E O SISTEMA DE CONTROLE PID. PARA O PROJETO DO CONTROLADOR FOI OBTIDA A FUNÇÃO DE TRANSFERÊNCIA DO MOTOR CC E ASSIM OBTIDOS OS GANHOS DO CONTROLADOR POR MEIO DO MÉTODO DE ACKERMANN. O RESULTADO OBTIDO FOI COMPARADO COM A SIMULAÇÃO DO SISTEMA CONTROLADO E VALIDADO COM PRECISÃO SATISFATÓRIA PARA O CUMPRIMENTO DO TRABALHO.

**PALAVRAS-CHAVE:** Kit didático. Motor CC. Controle PID. Arduino. Matlab/Simulink.

#### **ABSTRACT**

THIS WORK WAS DEVELOPED TO DEVELOP A SPEED CONTROL KIT OF A DC MOTOR. FOR DEVELOPMENT, A DIRECT CURRENT MOTOR, AN INCREMENTAL ENCODER, A BIPOLAR JUNCTION TRANSISTOR, DIODES, A RESISTOR AND AN ARDUINO MICROCONTROLLER WERE USED. TO BUILD THE CONTROL THE MATLAB / SIMULINK SOFTWARE WAS USED WHERE THE RECEIVED DATA ACQUISITION AND PROCESSING SYSTEM AND THE PID CONTROL SYSTEM WAS IMPLEMENTED. FOR THE DESIGN OF THE CONTROLLER THE TRANSFER FUNCTION OF THE DC MOTOR WAS OBTAINED AND THUS THE GAIN OF THE CONTROLLER BY THE METHOD OF ACKERMANN. THE RESULTS OBTAINED WERE COMPARED WITH SIMULATION OF THE CONTROLLED SYSTEM AND VALIDATED WITH SATISFACTION ACCURACY IN ORDER TO ACCOMPLISH THE WORK.

**KEYWORDS:** Didactic kit. DC motor. PID control. Arduino Matlab / Simulink.

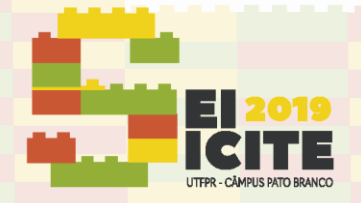

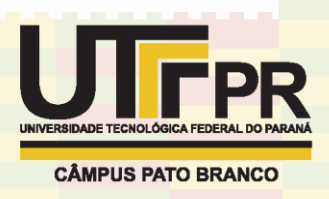

# **INTRODUÇÃO**

No aprendizado de engenharia, não raras as vezes, alguns estudantes costumam relatar as dificuldades em conciliar teoria e prática, onde muitas vezes, o conhecimento adquirido torna-se maior em razão das dificuldades enfrentadas e dos desafios a serem vencidos para a correta execução do projeto (Quintino, Luis Fernando e col., 2016).

Dessa forma, foi proposto o desenvolvimento de um kit de baixo custo afim de auxiliar no estudo de técnicas de controle observando suas particularidades.

# 1 MOTOR DE CORRENTE CONTÍNUA

Motores de corrente contínua são largamente utilizados na indústria por sua facilidade de manuseio, onde sua velocidade depende da tensão aplicada em seu rotor. A operação essencial do motor CC é o balanço entre as forças de atração e repulsão de eletroímãs e imãs permanentes (Newton Braga, 2019).

# 2 PLATAFORMA ARDUINO

A plataforma Arduino foi criado em 2005 com a finalidade de possibilitar desenvolvimento de projetos a custos abaixo do que o mercado oferece. Baseado em código aberto, a plataforma permite ao usuário utilizar todas as funcionalidades da placa, bem como conectar periféricos e dispositivos eletrônicos para efetuarem uma determinada atividade (Cavalcante, Michelle M; Silva, João Lucas de S.; Viana, Esdriane C.; Dantas, Jamilson R., 2014).

# 3 SISTEMAS DE SEGUNDA ORDEM

Sistemas de segunda ordem são sistemas que respeitam a Equação 1.

$$
G(s) = \frac{N(s)}{s^2 + 2\zeta\omega_n s + \omega_n^2}
$$
 (1)

O desafio na obtenção da função de transferência de um sistema está em encontrar os parâmetros  $\omega_n$ , chamado de frequência de oscilação natural do sistema, e  $\zeta$ , chamado de fator de amortecimento do sistema. Esses parâmetros que caracterizam a dinâmica do sistema (Ogata, K., 2010).

# 4 CONTROLE PID

O controle PID é largamente utilizado por se obter respostas satisfatórias na maioria das aplicações. Seu nome deve-se a junção das técnicas de controle proporcional, integrativo e derivativo. A ação proporcional busca eliminar o erro de regime permanente, porém para valores de ganho altos ocorre aumento do *overshoot* e valores pequenos de ganho ocorre erros em regime permanente. A ação integrativa consegue eliminar o erro de regime permanente, porém como sua ação depende do acúmulo do erro na entrada, seu tempo de estabilidade aumenta. A ação derivativa melhora a parte transitória do sistema, diminuindo o

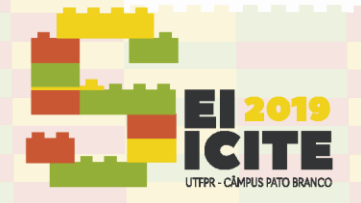

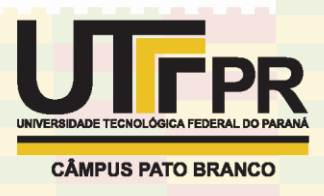

tempo de estabilidade e diminuindo o *overshoot*. Dessa forma, a Equação 2 descreve a função de transferência do controlador PID (Ogata, K., 2010).

$$
G(s) = \left(K_p + \frac{Ki}{s} + K_d s\right) E(s)
$$
 (2)

### **MATERIAIS E MÉTODOS**

O kit didático desenvolvido nesse trabalho possui um motor de corrente contínua de 6 V, uma fonte 12 V, um regulador de tensão LM 7806, um transistor BD139, dois diodos, dois capacitores, um encoder incremental para medição da velocidade e um microcontrolador Arduino uno R3 para aquisição e processamento de dados.

O motor de corrente contínua (motor CC) deste kit é fabricado pela Mabuchi motor e possui uma tensão de alimentação de 6 Volts, velocidade máxima de 2700 rpm e corrente nominal sem carga de 20 mA.

O acionamento do motor é realizado a partir do transistor que opera como chave. Quando circula corrente entre os terminais de base e emissor, circulará corrente entre coletor e emissor, assim operando como chave fechada acionando o motor. Quando não há nenhuma corrente circulando entre os terminais de base e emissor, não circulará corrente entre coletor e emissor, assim operando como chave aberta, não permitindo o acionamento do motor. Esse controle é realizado pelo microcontrolador que por meio do software utilizado poderá gerar um pulso PWM para o transistor.

Para realizar as medições de velocidade deste motor, foi utilizado um sensor de velocidade encoder incremental produzido para Arduino. Este encoder possui 4 canais denominados VCC, A0, D0 e GND. O canal VCC pode ser alimentado com 3,3 Volts ou 5 Volts. Os canais A0 e D0 geram um sinal quadrado em seus terminais, o que por meio de um microcontrolador podem ser processados e estimar a velocidade do motor. Os canais VCC, A0 e GND foram conectados ao microcontrolador. Optou-se por usar o canal A0 por razão do motor utilizado resultar velocidades altas, tendo melhores resultados por uma saída analógica.

O microcontrolador utilizado neste projeto é o Arduino Uno R3. Sua escolha deve-se ao seu tamanho, barato, acessível e por ter a possibilidade de utilizar package do software Matlab/simulink que permite a construção de sistemas de controle a partir diagrama de blocos. Neste trabalho, o microcontrolador é utilizado para realizar a leitura do sinal do encoder, canal A0, sendo a unidade de aquisição de dados do projeto, além de realizar o chaveamento de acionamento do motor. Além disso, durante a simulação foi agregado um filtro passa baixa de primeira ordem digital afim de melhorar a resposta do encoder, que acabou fornecendo ruídos nos dados captados. O kit fornece sinais analógicos de tensão entre 0 e 5 Volts proporcionais à velocidade (0 a 2700 rpm), enquanto, o simulink informa valores de 0 a 255, referentes a 8 bits, que correspondem aos valores de tensão para o PWM.

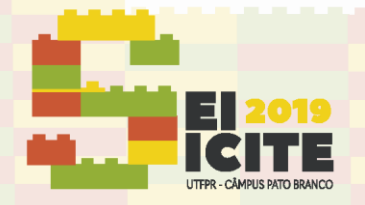

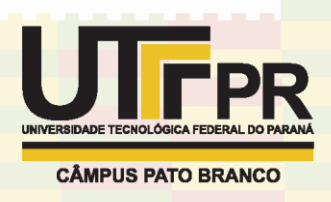

#### 1 IDENTIFICAÇÃO DO SISTEMA

Para identificação do modelo matemático do sistema, foi aplicado um degrau de 2500 rpm à entrada do sistema. Obtida a curva de reação a entrada degrau, foi utilizado a função ident do Matlab para obter os parâmetros que descrevem o sistema,  $\omega_n$  e  $\zeta$ .

#### 2 IMPLEMENTANDO O CONTROLE PID

Com a função de transferência conhecida, utilizou-se ferramentas do Matlab para simular as respostas à alocação de pólos de malha fechada do sistema. Dessa forma, foram alocados três pólos para obter os três ganhos do controlador, e assim, simulando a resposta do sistema, obteve-se uma resposta satisfatória para a dinâmica do motor. Os pólos alocados foram  $s_{1,2}$  = -3  $\pm$  0,5j e  $s_3$  = -15. Por meio desses pólos, foram obtidos os valores dos ganhos dos controladores por meio do método de Ackermann (Saptarshi Das; Indranil Pan; Kaushik Halder; Shantanu Das; Amitava Gupta; 2013).

Com os valores conhecidos, foi montado o diagrama de blocos do controle PID no Simulink e inseriu uma referência (*setpoint*) de 1200 rpm para obter a curva do sistema de resposta de velocidade. A Figura 1 representa o sistema implementado em Simulink e a Figura 2 apresenta o kit de testes em protoboard.

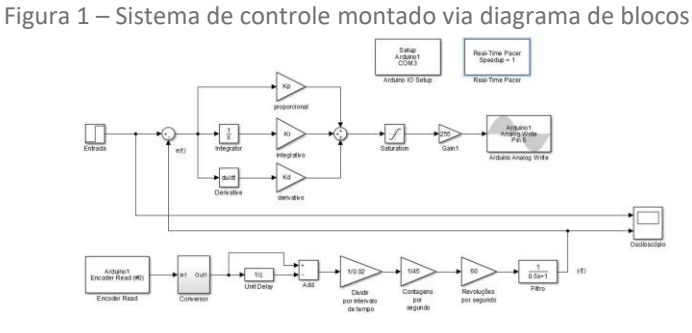

Fonte: Autoria própria (2019).

#### Figura 2 – Kit montado em protoboard

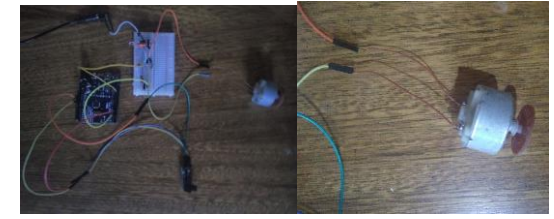

Fonte: Autoria própria (2019).

#### RESULTADOS

### 1 OBTENÇÃO DO MODELO MATEMÁTICO DO SISTEMA

Considerando a curva de reação do motor, foi utilizado a função *ident* do Matlab para obter uma função de transferência que descreve a dinâmica do motor utilizado. Comumente, a função de transferência de um motor CC é de segunda ordem, logo foi obtida uma função dessa ordem, apesar de a dinâmica do sistema ser próxima de um sistema de primeira ordem, como pode ser visto na Figura 3.

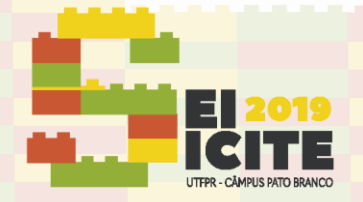

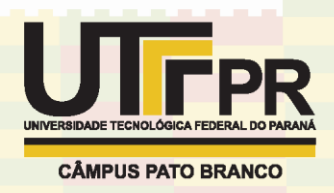

Dessa forma, foi obtida a Equação (3).

$$
G(s) = \frac{21,47}{s^2 + 6,511s + 11,14}
$$
 (3)

Figura 3 – Comparação entre sistema real e modelo matemático

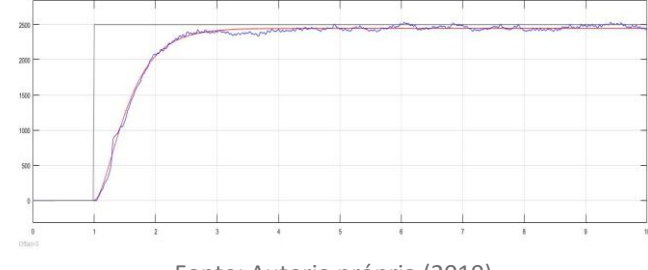

Fonte: Autoria própria (2019).

### 2 RESPOSTA DO SISTEMA CONTROLADO VIA PID-ACKERMANN

A Figura 4 apresenta a comparação entre a simulação do controlador e da aplicação real da técnica de controle.

Figura 4 – Comparação entre simulação e procedimento experimental

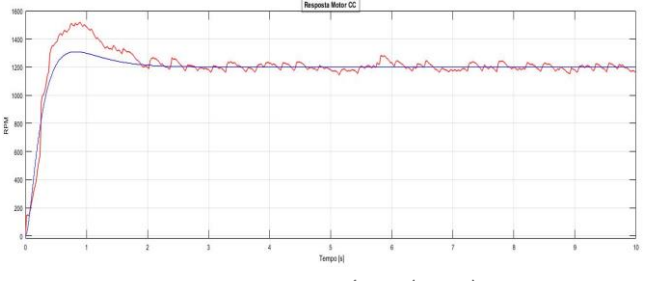

Fonte: Autoria própria (2019).

O valor desejado (referência) para todos os testes realizados foi de 1200 rpm. Os ganhos obtidos para o controlador foram  $K_p$  = 4,1039,  $K_i$  = 6,4625 e  $K_d$  = 0,6748.

# **CONCLUSÃO**

O modelo matemático obtido por meio do software Matlab teve boa aproximação do sistema real da planta didática. Essa aproximação mostrou-se eficaz para o ajuste dos pólos de malha fechada, uma vez que de posse de uma ferramenta de simulação torna-se prático a obtenção de uma dinâmica prevista para os pólos alocados, automatizando o processo de estudo.

O controle PID mostrou-se eficaz no controle de velocidade do motor CC. Como visto, houve uma ultrapassagem maior que o previsto na prática em comparação com a simulação. Entretanto, em regime permanente notou-se uma boa resposta, com pequenas oscilações em razão da pequena imprecisão nas contagens do encoder.

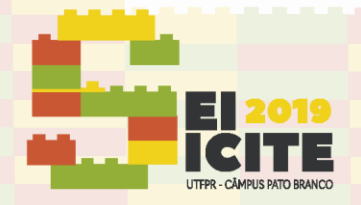

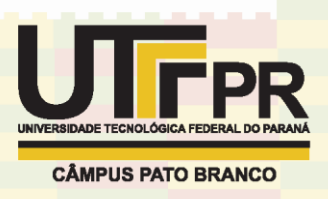

Sendo assim, o estudo atingiu o objetivo, o protótipo foi desenvolvido e foi aplicado uma técnica de controle comprovando sua funcionalidade. O resultado desse controlador foi satisfatório para o que se esperava por meio de simulação.

Como desenvolvimentos futuros, são propostos a melhoria do protótipo como o aprimoramento do filtro passa-baixa, implementação de outras técnicas de controle avançadas e a realização do controle de posição angular.

# **REFERÊNCIAS**

Como funciona o motor de corrente contínua (ART476). Disponível em: <http://www.newtoncbraga.com.br/index.php/como-funciona/3414-art476a>. Acesso em: 15 mai. 2019.

Cavalcante, Michelle M.; Silva, João Lucas de S.; Viana, Esdriane C.; Dantas, Jamilson R. A plataforma Arduino para fins didáticos: Estudo de caso com reconhecimento de dados a partir do PLX-DAQ. XXXIV Congresso da Sociedade Brasileira de Computação – CSBC 2014.

OGATA, K. Engenharia de controle moderno. 5ª ed. São Paulo. Pearson Prentice Hall, 2010

Muniz. Sérgio R. Resumo sobre controladores PID. 2017. Universidade de São Paulo.

Lobo, Felipe Machado. Contribuições ao ensino de controle usando Matlab, Arduino e hardware de baixo custo. 2017. Dissertação de Mestrado. Universidade Federal do Espírito Santo.

Activity 6 part (a): Time-Response Analysis of a DC Motor. Disponível em: <http://ctms.engin.umich.edu/CTMS/index.php?aux=Activities\_DCmotorA>. Acesso em: 15 mai. 2019.

Saptarshi Das; Indranil Pan; Kaushik Halder; Shantanu Das; Amitava Gupta. LQR based improved discrete PID controller desing via optimum selection of weighting matrices using fractional order integral performance index. Applied Mathematical Modelling 2013.

Quintino, Luis Fernando; Silva Santos, Vitor José; Coelho Junior, Eueliton Marcelino; Andrade, Alexandre Acácio de. Kit didático de baixo custo para práticas interdisciplinares em cursos de Engenharia Eletrônica. Congresso Brasileiro de Educação Em Engenharia – COBENGE 2016.